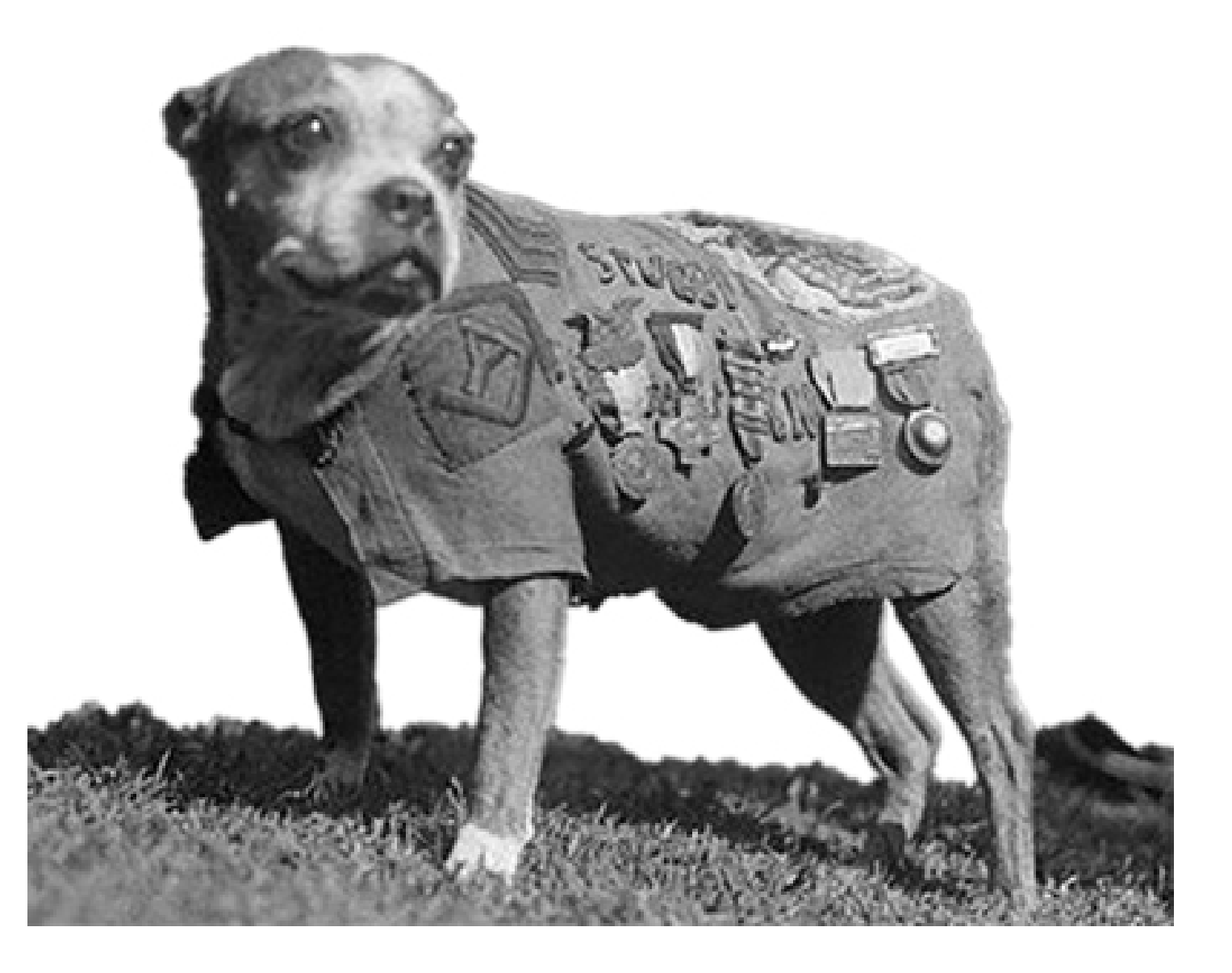

# .**Stubby**

.Willem Toorop Sara Dickinson Allison Mankin NLnet Labs Sinodun Salesforce

NANOG68 Dallas, Texas

### **Genesis**

- getdns is a modern async *DNS API* specification
- Designed by and for application developers
- First specification by Paul Hoffman 2013
- First library implementation by a collaborative effort: Verisign Labs, NLnet Labs, Sinodun, No Mountain Software and many others:

Claus Assman, Theogene Bucuti, Andrew Cathrow, Neil Cook, Saúl Ibarra Corretgé, Craig Despeaux, John Dickinson, Sara Dickinson, Robert Edmonds, Angelique Finan, Simson Garfinkel, Daniel Kahn Gillmor, Neel Goyal, Bryan Graham, Robert Groenenberg, Paul Hoffman, Scott Hollenbeck, Shumon Huque, Jelte Janssen, Guillem Jover, Shane Kerr, Anthony Kirby, Olaf Kolkman, Sanjay Mahurpawar, Allison Mankin, Sai Mogali, Linus Nordberg, Benno Overeinder, Joel Purra, Tom Pusateri, Prithvi Ranganath, Rushi Shah, Vinay Soni, Melinda Shore, Bob Steagall, Andrew Sullivan, Ondřej Surý, Willem Toorop, Gowri Visweswaran, Wouter Wijngaards, Glen Wiley, Paul Wouters

- Act as stub and full recursive ...libunbound
- *DNSSEC as stub*

even without validating upstreams

● *Avoids DNSSEC roadblocks*

works around upstreams that hamper DNSSEC

● *DNS64*

signed IPv4 only names can be validated too

● *DNS Privacy* DNS over TLS RFC7766 dns-over-tcp RFC7858 dns-over-tls RFC7830 eds0-padding

draft-ietf-dprive-dtls-and-tls-profiles

- Act as stub and full recursive .... libunbound
- *DNSSEC as stub*

even without validating upstreams

● *Avoids DNSSEC roadblocks*

works around **v** 

● *DNS64*

● *DNS Privacy* DNS over TLS

signed IPv4 o interesting for annlication any application! These are all

RFC7830 easu-padding draft-ietf-dprive-dtls-and-tls-profiles

 $\bullet$  Act dne quersive ... ● *DNSSEC as stub* getdns\_query

```
usage: getdns_query [<option> ...] \<br>
[@<upstream> ...] [+<extension> ...] \
$ getdns query -h
    [@<upstream> ...] [+<extension> ...] \
    ['{ <settings> }'] [<name>] [<type>]
```
e and the sections of the section of NS record<br>
default mode: recursive, synchronous resolution of NS record using UDP with TCP fallback<br>
with TCP fallback

```
● DNS64
      upstreams: @<ip>[%<scope_id>][@<port>][#<tls port>][~<tls name>][^<tsig spec>]
                                <ip>@<port> may be given as <IPv4>:<port>
                                             or '['<IPv6>[%<scope_id>]']':<port> too
```
ig spec: [<algorithm>:]<name>:<secret in Base64> tsig spec: [<algorithm>:]<name>:<secret in Base64>

• *Command line test tool* used with getdns development <u>References</u> and

draft-ietf-dprive-dtls-and-tls-profiles

- Act as stub and full recursive .... libunbound
	-

● *DNSSEC as stub*

even without validating upstreams

● *Avoids DNSSEC roadblocks*

works around upstreams that hamper DNSSEC

● *DNS64*

signed IPv4 only names can be validated too

● *DNS Privacy*

DNS over TLS

● **Since getdns 1.1.0-a1:** *request handling*

### **Meet Stubby**

We have all these stub features

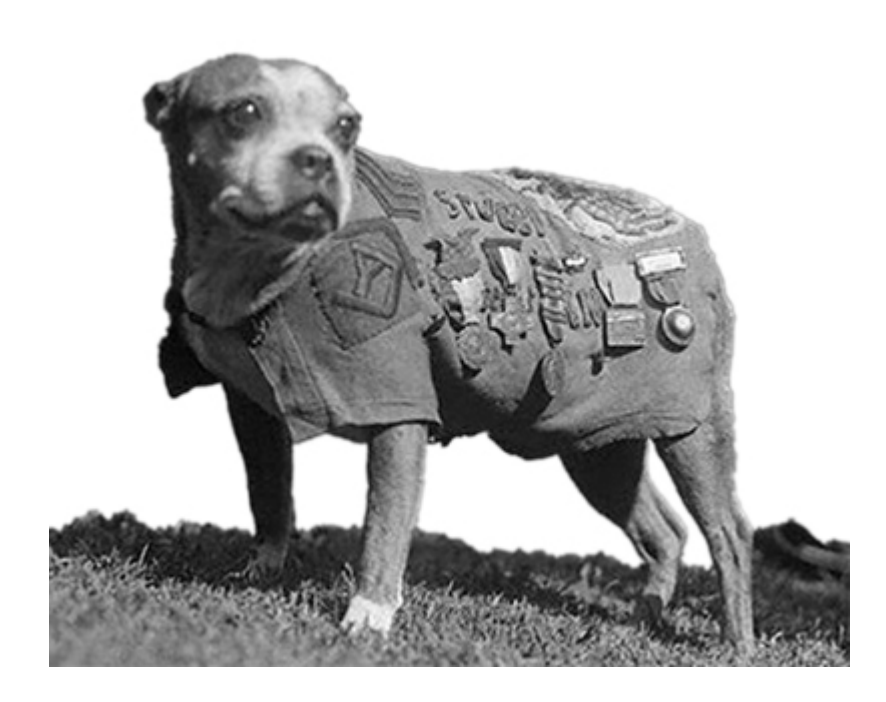

A getdns query tool that can use them all

Since getdns 1.1.0-a1 request handling funcs **+**

getdns\_query can act as a *local stub server*

Stubby == getdns\_query

Same program , different name , different defaults

# **Building Stubby**

- 
- Requirement: OpenSSL 1.0.2 or later

~\$ wget https://getdnsapi.net/dist/getdns-1.1.0-a2.tar.gz getdns-1.1.0-a2.tar. 100%[==============>] 842,41K 402KB/s in 2,1s

```
~\sim$ tar xf getdns-1.1.0-a2.tar.gz
~\sim$ cd getdns-1.1.0-a2/
\sim/getdns-1.1.0-a2$ ./configure --without-libidn --enable-stub-only
…
\sim/getdns-1.1.0-a2$ make
…
\sim/getdns-1.1.0-a2$ sudo make install
[sudo] password for djb: ******
…
\sim/getdns-1.1.0-a2$
```
• Here configured for minimal dependencies for Privacy DNS

# **Configure Stubby**

● Stubby reads config from

/etc/stubby.conf \$HOME/.stubby.conf

}

}

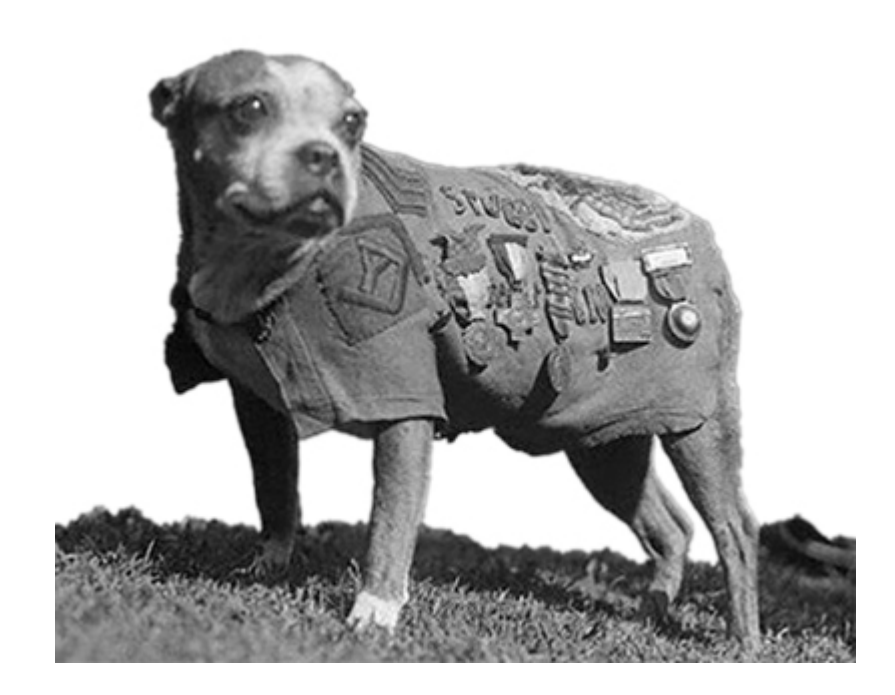

#### **DNS over TLS: Opportunistic**

dns transport list: [ GETDNS TRANSPORT TLS ] upstream recursive servers: [ 184.105.193.78, 2620:ff:c000:0:1::64:25 ]

#### **DNS over TLS: Strict**

dns transport list: [ GETDNS TRANSPORT TLS ]

- tls authentication: GETDNS AUTHENTICATION REQUIRED upstream recursive servers:
	- [ 185.49.141.38~getdnsapi.net ]

# **Configure Stubby**

• Stubby reads config from

/etc/stubby.conf \$HOME/.stubby.conf

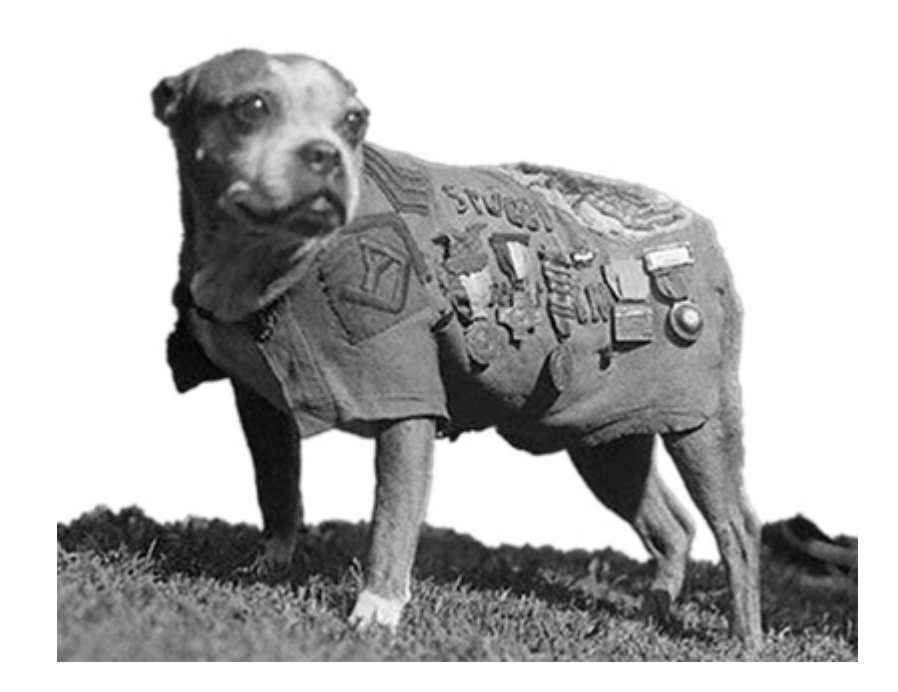

#### **DNS over TLS: Strict with SPKI pinset auth.**

- dns transport list: [ GETDNS TRANSPORT TLS ]
- tls authentication: GETDNS AUTHENTICATION REQUIRED upstream recursive servers:
	- [ { address\_data: 185.49.141.38
		- , tls pubkey pinset:

} ]

}

[ { digest: "sha256"

 , value: 0x7e8c59467221f606695a797ecc488a6b4109 dab7421aba0c5a6d3681ac5273d4 } ]

# **Running Stubby**

-g option runs Stubby in background pid file in /var/run/stubby.pid

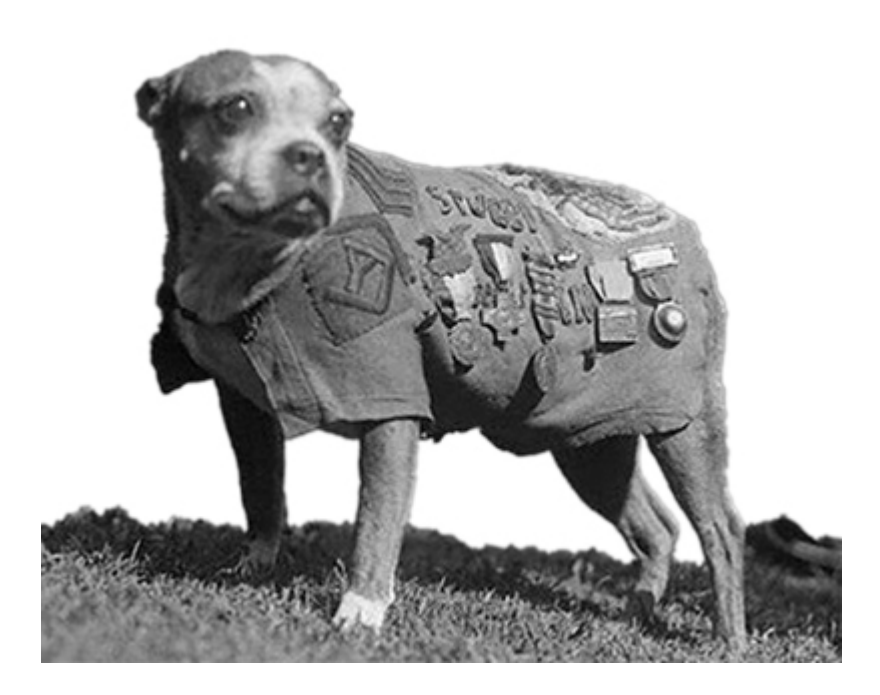

sudo stubby -g  $-$ \$

# **Test Stubby:**

~\$ dig @127.0.0.1 nanog.org ->>HEADER<<- opcode: QUERY, status: NOERROR, id: 10093 ;; flags: qr rd ra cd; QUERY: 1, ANSWER: 1, AUTHORITY: 7, ADDITIONA

;; QUESTION SECTION: ;nanog.org. IN A

;; ANSWER SECTION: nanog.org. 579 IN A 50.31.151.73

# **Modify upstream resolvers**

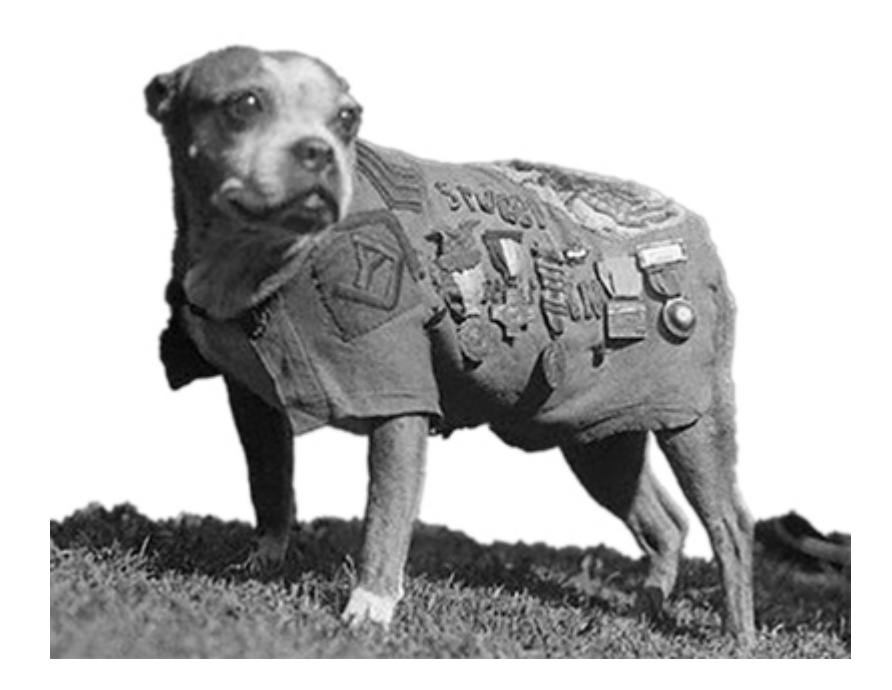

● Edit /etc/resolv.conf

#### /etc/resolv.conf

nameservers 127.0.0.1

nameservers ::1

### **on OS X:**

sudo networksetup -setdnsservers Wi-Fi Empty sudo networksetup -setdnsservers Wi-Fi 127.0.0.1 ::1

# **Go Stubby!**

• Stable release before 2017

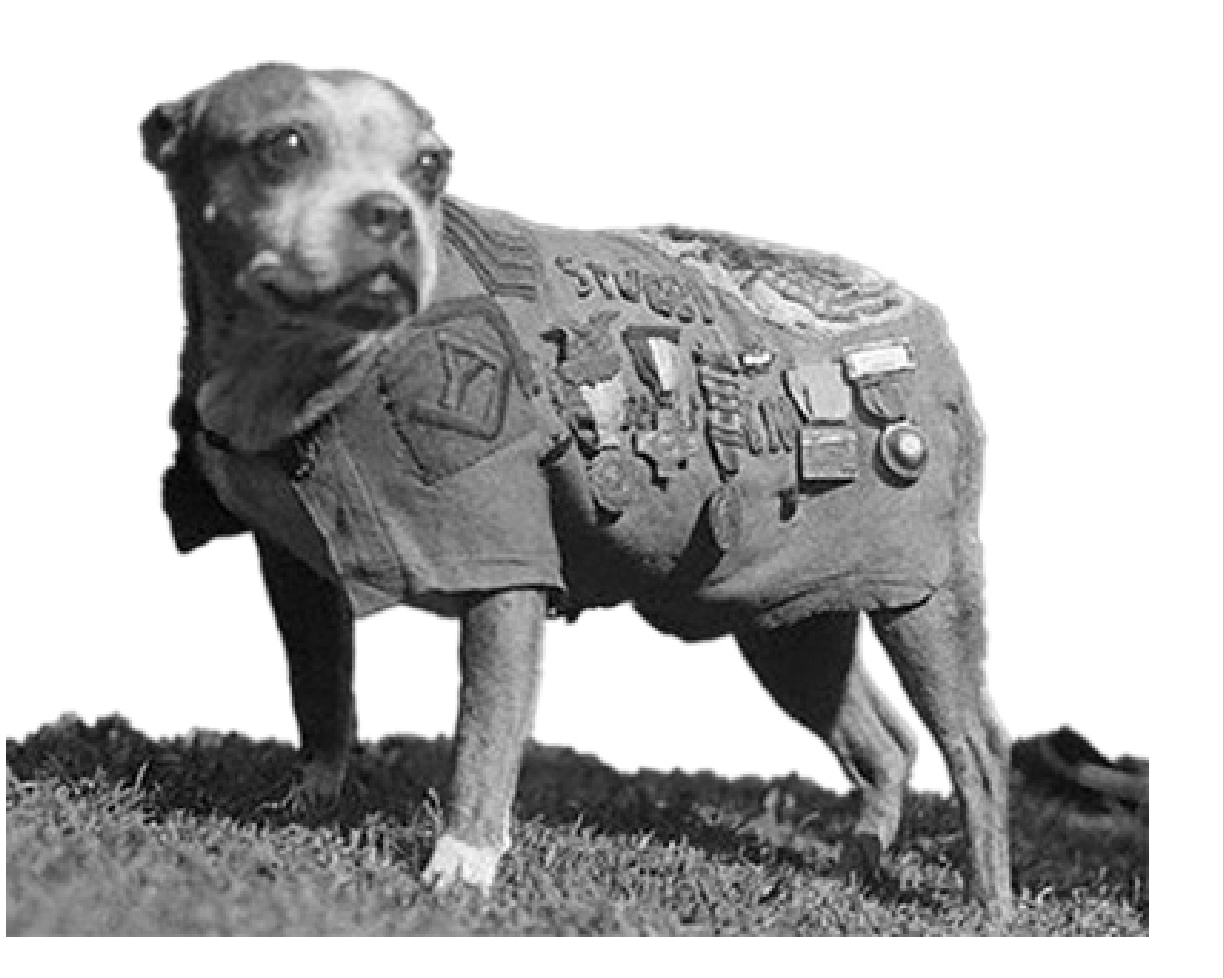

*Sergeant Stubby (July 21, 1916 – March 16, 1926), was the official mascot of the [102nd Infantry Regiment \(United States\)](https://en.wikipedia.org/wiki/102nd_Infantry_Regiment_%28United_States%29), assigned to the [26th \(Yankee\) Division](https://en.wikipedia.org/wiki/26th_Infantry_Division_%28United_States%29). Stubby served for 18 months and participated in seventeen battles on the [Western Front.](https://en.wikipedia.org/wiki/Western_Front_%28World_War_I%29) He saved his regiment from surprise [mustard gas](https://en.wikipedia.org/wiki/Mustard_gas) attacks, found and comforted the wounded, and once caught a German soldier by the seat of his pants, holding him there until American soldiers found him.*

(source: [https://en.wikipedia.org/wiki/Sergeant\\_Stubby](https://en.wikipedia.org/wiki/Sergeant_Stubby) )